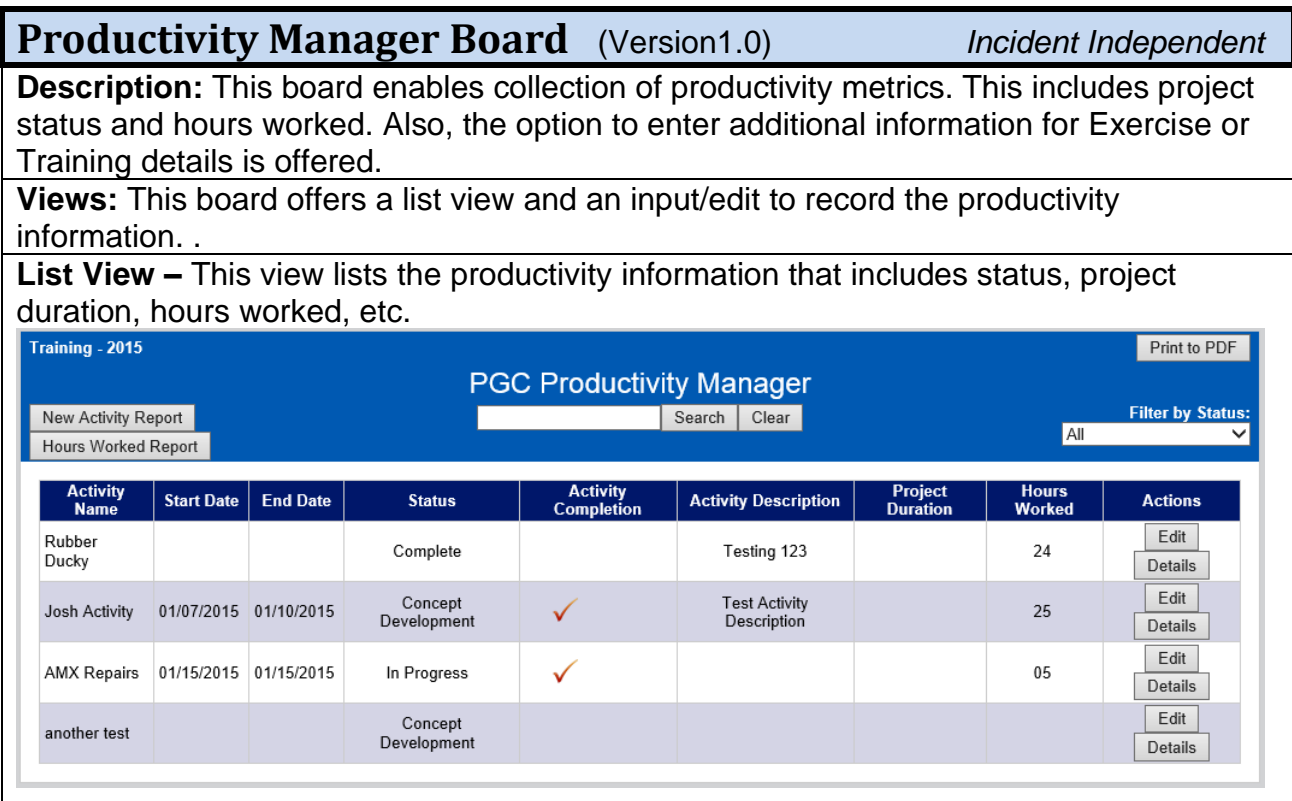

#### **Default Features**

- Search capability on the activity description, status and activity name fields for the specified text
- New record creation by clicking the *New Activity Report* button.
- Sort capability on the Activity Name, Status, Activity Completion, and Hours Worked fields.
- *Edit* button to modify/add item information
- *Details* button to view additional information on the items.
- *Print to PDF* button to print a version of the list view without the buttons.
- Ability to produce a report for the Hours Worked by clicking the *Hours Worked Report* button.

#### **Variations: None**

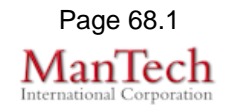

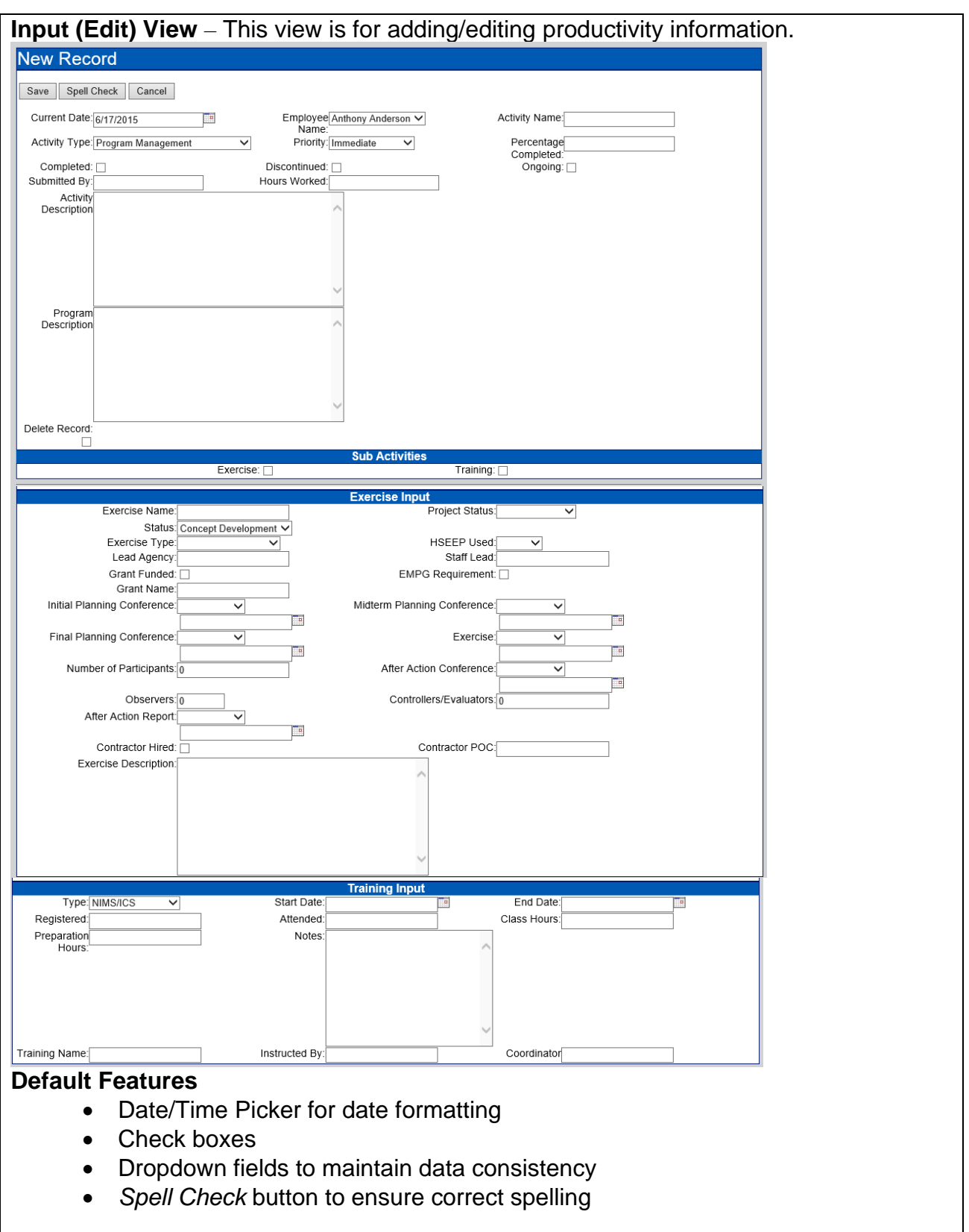

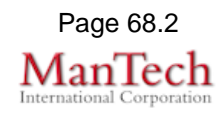

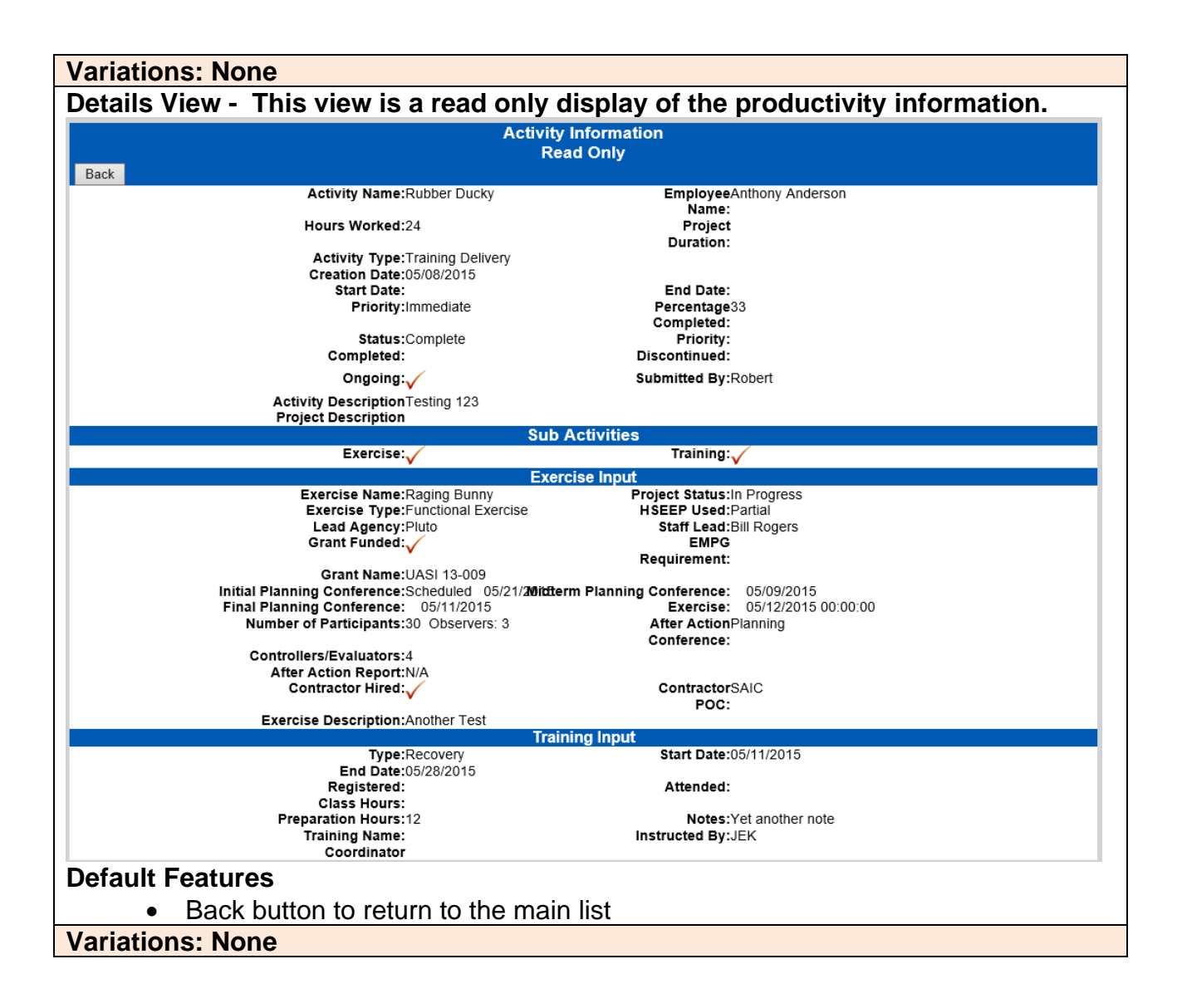

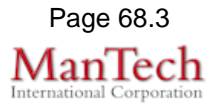

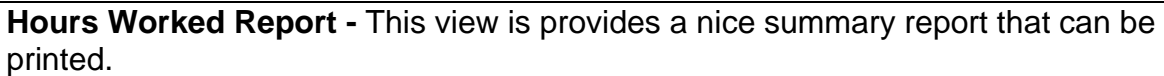

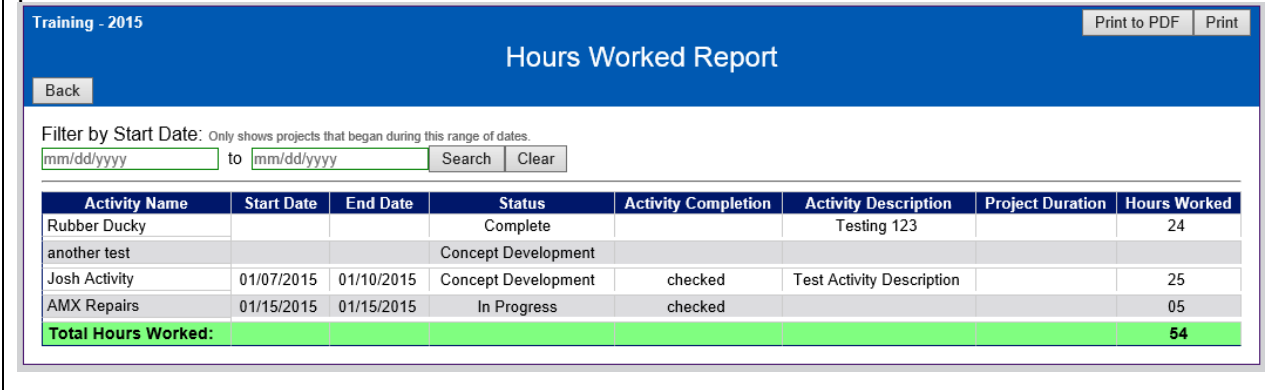

#### **Default Features**

- Date Range area to filter the information by selecting a range of start dates to Search.
- *Back* button to return to the list view.
- *Print to PDF* button to produce the information in a format without the buttons.

#### **Variations: None**